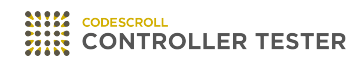

# **Release Note**

3.4 — Last update: Dec 17, 2020

**Suresofttech** 

## **Table of Contents**

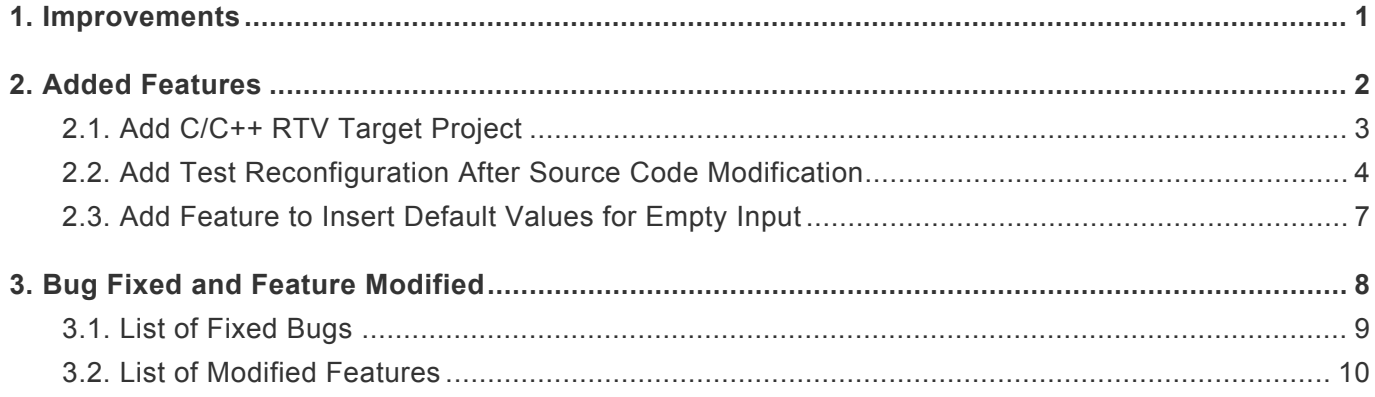

### <span id="page-2-0"></span>**1. Improvements**

#### **Improvement of C++ test**

- Improve test generation engine.
- Improve class factory.

#### **Improvement of search feature in test editor**

- Available to search member variable of structure.
- Available to search although starting string doesn't match.

### **Improvement of coverage display method in source code editor.**

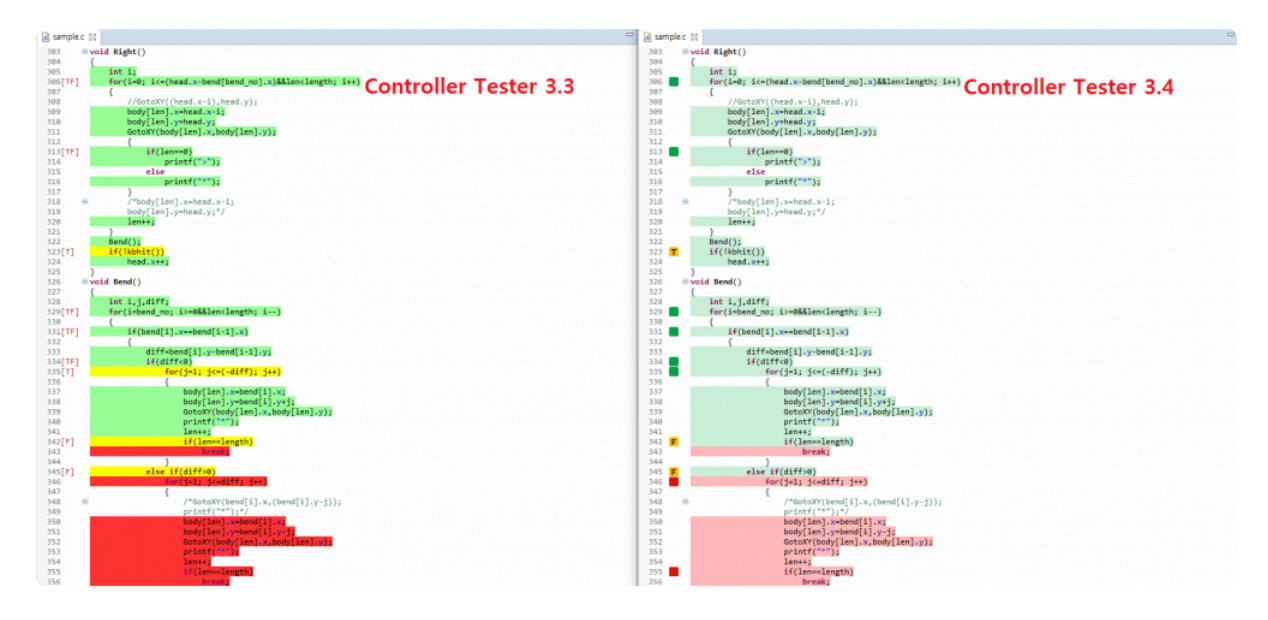

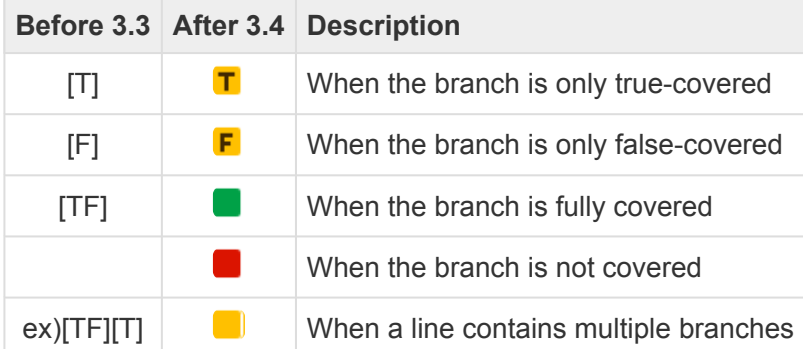

#### **Others**

- Available to use CS\_XX\_INPUT(OUTPUT) macro in target tests.
- Available to build with command line when Code Composer Studio project is closing.
- CAVM code generation is optional.

## <span id="page-3-0"></span>**2. Added Features**

- Add C/C++ RTV [Target Project](#page-4-0)
- [Add Test Reconfiguration After Source Code Modification](#page-5-0)
- [Add Feature to Insert Default Values for Empty Input](#page-8-0)

## <span id="page-4-0"></span>**2.1. Add C/C++ RTV Target Project**

Create an RTV project to test the source files that exist in the RTV environment.

#### **Add [C/C++ RTV Target Project] feature**

- C/C++ Target Test Project from RTV build
- C/C++ Target Test Project from RTV build command

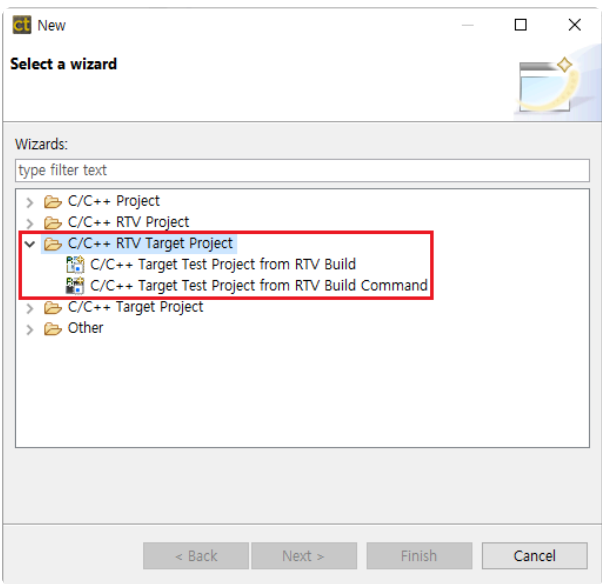

#### **Add settings for RTV target projects**

Create a RTV target project through the following steps.

- RTV server setting
- RTV toolchain setting
- RTV target environment settings
- Create a RTV target project

#### **Create and run RTV target tests**

Create unit/integration tests and run host/target tests.

## <span id="page-5-0"></span>**2.2. Add Test Reconfiguration After Source Code Modification**

[Test reconfiguration] dialog is displayed when detecting modifications of function name, function return type, number of parameter, or parameter name using integrity check.

### **Function reconfiguration**

When modifying names of test or stub functions, you can use [Function reconfiguration] feature.

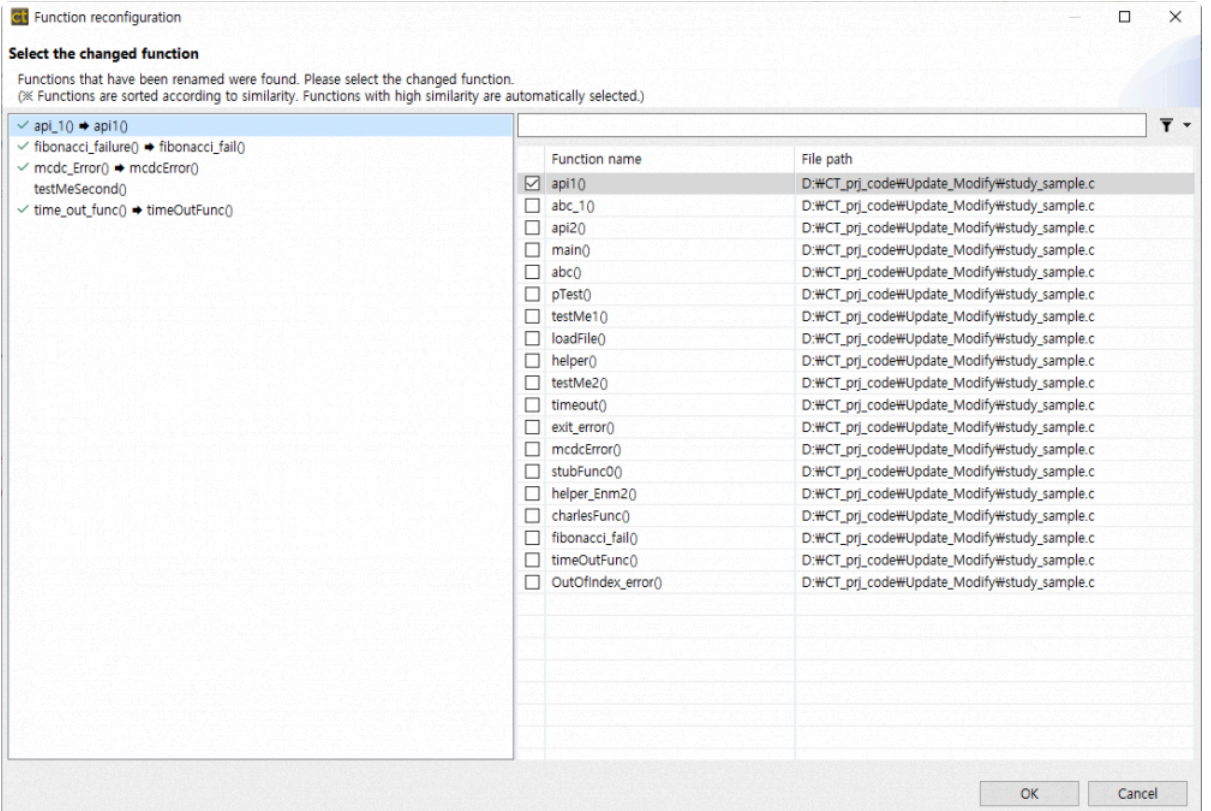

Functions are sorted by similarity of the name and function with high similarity is connected automatically.

#### **Global variable reconfiguration**

When modifying names of global variables used in tests, you can use [Global variable reconfiguration] feature.

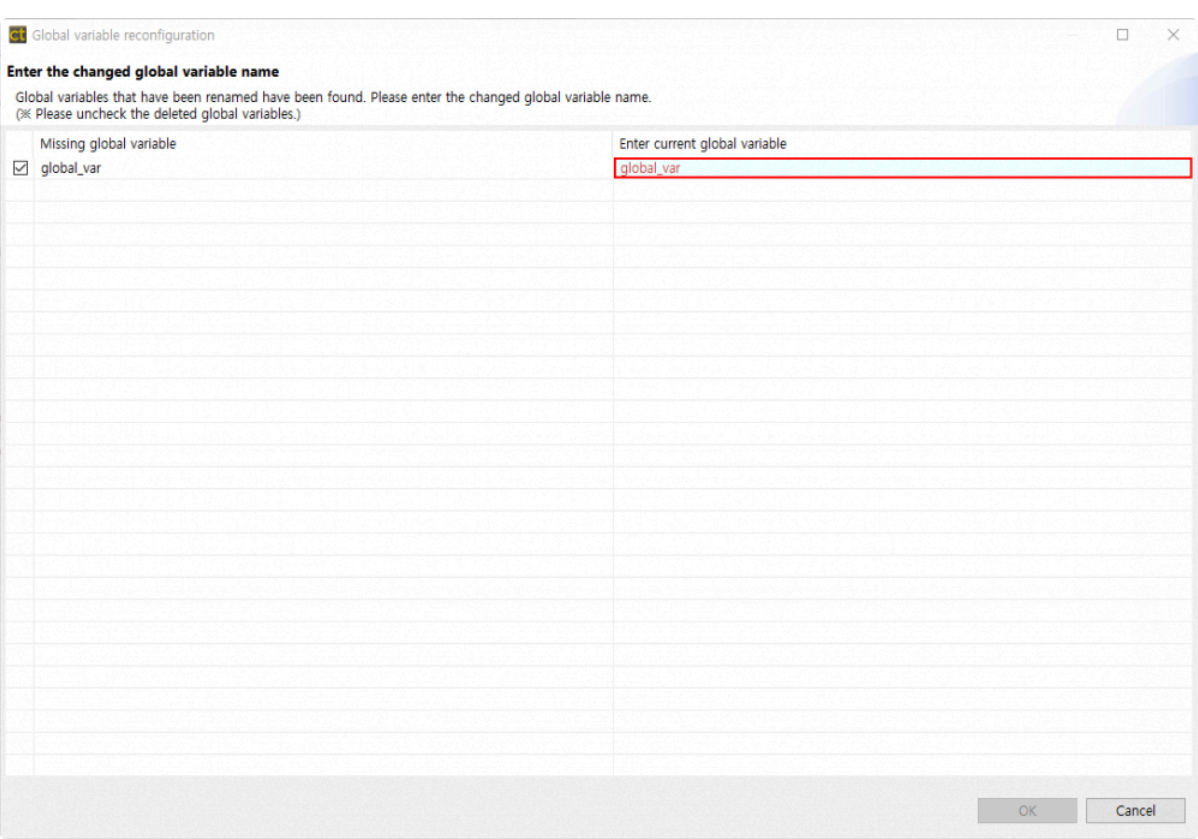

#### **Test reconfiguration**

When modifying names of global variables used in tests, you can use [Global variable reconfiguration] feature.

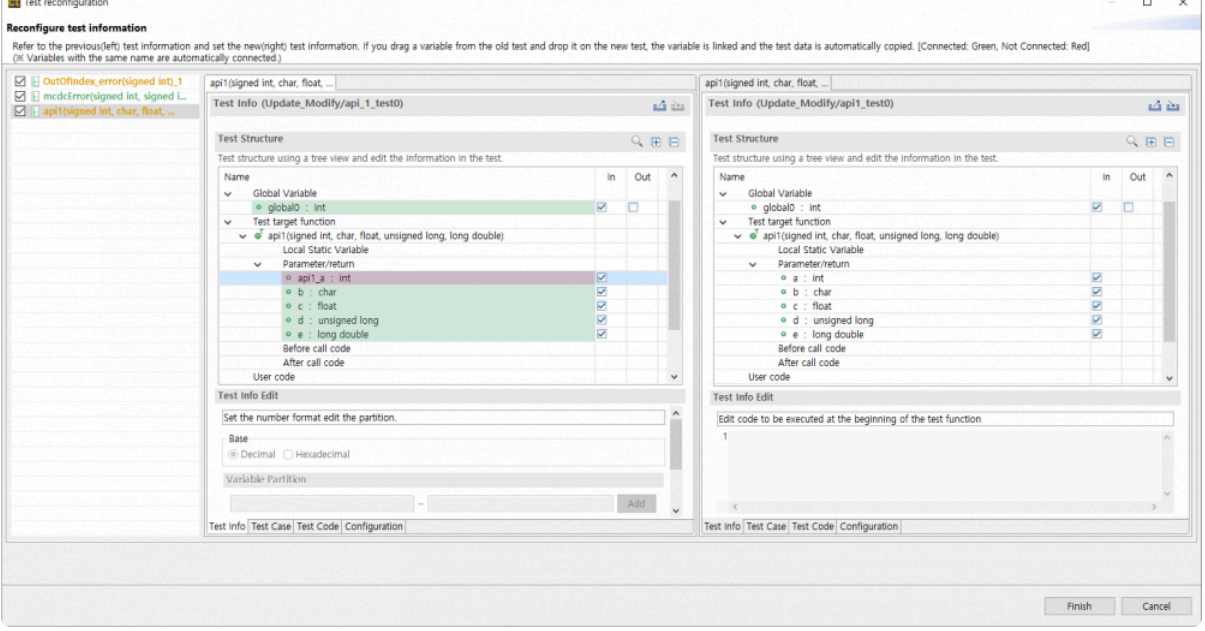

You can design a new test based on original test using [Test reconfiguration] feature. When drag a variable of function before modifying and drop to a variable of function after modifying, variables are connected and test data are copied automatically.

### **Integrity check**

If you modify source code and cancel reconfiguration, you can use manually reconfiguration with [Integrity check] feature in pull-down menu of unit test view.

## <span id="page-8-0"></span>**2.3. Add Feature to Insert Default Values for Empty Input**

When input fields of test cases are empty, you can enter default values selecting [Insert Default Values for Empty Input] feature in pull-down menu of test view. Following table is the default values.

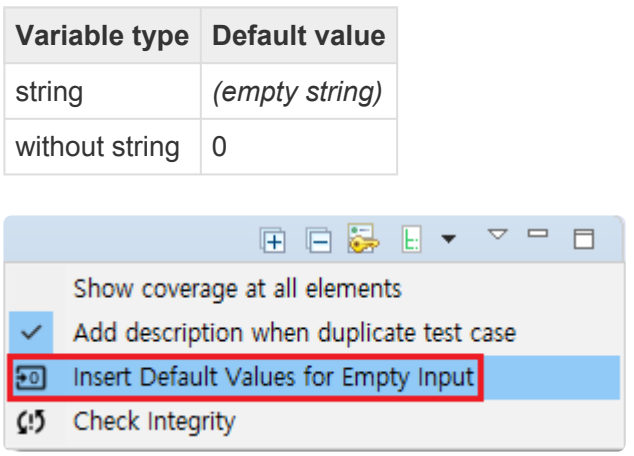

## <span id="page-9-0"></span>**3. Bug Fixed and Feature Modified**

- [List of Fixed Bugs](#page-10-0)
- [List of Modified Features](#page-11-0)

## <span id="page-10-0"></span>**3.1. List of Fixed Bugs**

- Fix an issue occurred when create tests and an error when print stack trace informations.
- Fix a bug that doesn't create automatically *link.mk* file when create a RTV project with CLI.
- Fix an issue of recognizing symbols of host and target stub as duplicate symbols when performing [Export Test Data].
- Fix issues of case-sensitivity, description, and breakpoint occurred in target environment settings of Code Composer Studio.
- Fix a bug where the [Next] button doesn't work when creating an RTV project.
- Fixed an issue where test generation was not possible when the same function was in different TUs.
- Fix an issue that build stub is disabled when running tests.
- Fix a preprocessing logic error for test data of stub symbol.
- Fix an error when converting code related to *asm progma*.
- Fix an issue that Excel files of each test report is abnormally generated when the test case diagnosis message is too large.
- Fix an issue that files made by [Export Project] in Controller Tester are broken and [Import Project] doesn't work if description of test data contains double quotation marks.
- Fix an issue that CS\_OUTPUT macro is generated abnormally for structure pointer members.
- Fix an issue that test isn't run when *entry point* is not *main* using Code Composer Studio script.
- Fix an error that occur when executing [Inspect Debug Info].
- Fix a macro issue to automatically generate test data.

## <span id="page-11-0"></span>**3.2. List of Modified Features**

#### **Modify coverage display standard**

Modify coverage display standard from branch coverage to statement coverage.

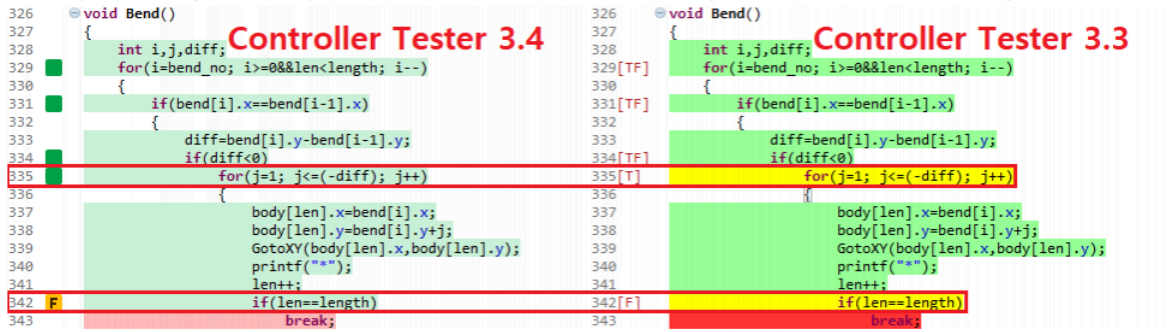